Министерство науки и высшего образования Российской Федерации Федеральное государственное бюджетное образовательное учреждение высшего образования

«Казанский национальный исследовательский технологический

университет» (ФГБОУ ВО «КНИТУ»)

> **УТВЕРЖДАЮ** Проректор по УР Бурмистров А.В.  $\mathscr{D} \rightarrow$

#### РАБОЧАЯ ПРОГРАММА

По дисциплине «Разработка пользовательского интерфейса»

Направление ПОДГОТОВКИ (специальности) 02.03.03 «Математическое обеспечение и администрирование информационных систем»

> (шифр) (наименование)

Профиль/специализация Информационные системы и базы данных Квалификация выпускника бакалавр

Форма обучения очная

Институт, факультет Институт нефти, химии и нанотехнологий, факультет наноматериалов и нанотехнологий

Кафедра-разработчик рабочей программы Интеллектуальных систем И управления информационными ресурсами

Курс, семестр Курс 3, семестр 5

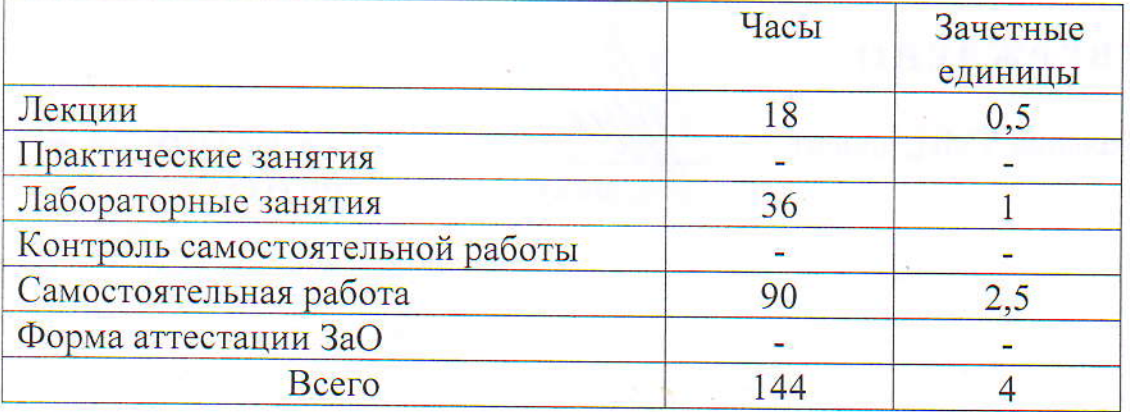

Казань, 2019 г.

Рабочая программа составлена с учетом требований Федерального государственного образовательного стандарта высшего образования (№ 809 от 23 августа 2017 года) по направлению 02.03.03

(номер, дата утверждения)

(шифр)

«Математическое обеспечение и администрирование информационных систем»

(наименование направления)

на основании учебного плана набора обучающихся 2019 года.

Разработчик программы: доцент (должность) (подпись)

Мангушева А.Р.  $(\Phi$ <sub>M</sub>.O)

Рабочая программа рассмотрена и одобрена на заседании кафедры ИСУИР.

протокол от 01.07.2019 г. № 11

Зав. кафедрой

(подпись)

Кирпичников А.П.  $(\Phi$ <sub>M</sub>.O.)

**УТВЕРЖДЕНО** 

Начальник УМЦ, доцент

(подпись)

#### $\mathbf{I}$ . Цели освоения дисииплины

преподавания дисциплины «Разработка пользовательского Целью интерфейса» является формирование у студентов профессиональных компетенций, связанных с использованием теоретических знаний в области визуального программирования, и практических навыков программирования Windows-приложений, позволяющих творчески применять свои умения для разработки обеспечения решения задач программного  $\boldsymbol{\mathrm{M}}$ обработки информации в своей предметной области.

Основная цель дисциплины - дать студенту знания и практические навыки по разработке, отладке и тестированию Windows-приложений.

Изучение Windows-приложений проводится на примере языка Visual C#. В качестве основы выбрана версия языка - Microsoft Visual Studio, используемая на персональных ЭВМ в среде операционной системы Windows

# 2. Место дисциплины (модуля) в структуре образовательной программы

Дисциплина «Разработка пользовательского интерфейса» относится к формируемой участниками образовательных отношений части ООП и формирует у бакалавров по направлению подготовки «Математическое обеспечение и администрирование информационных систем» набор знаний, умений, навыков и компетенций.

Для успешного освоения дисциплины «Разработка пользовательского интерфейса»  $\Pi{\rm O}$ направлению подготовки бакалавр «Математическое обеспечение и администрирование информационных систем» должен освоить материал предшествующих дисциплин:

а) основы программирования.

б) информатика.

в) информационные технологии.

Дисциплина «Разработка пользовательского интерфейса» является предшествующей и необходима для успешного усвоения последующих дисциплин:

а) Программирование в WEB

Знания, полученные при изучении дисциплины «Разработка пользовательского интерфейса» могут быть использованы при прохождении практик и выполнении выпускной квалификационной работы по направлению подготовки «Математическое обеспечение и администрирование информационных систем».

# *3. Компетенции обучающегося, формируемые в результате освоения дисциплины*

ПК-4 Способен использовать основные концептуальные положения функционального, логического, объектно-ориентированного и визуального направлений программирования, методы, способы и средства разработки программ в рамках этих направлений.

ПК-4.1 Знает основные концептуальные положения функционального, логического, объектно-ориентированного и визуального направлений программирования, методы, способы и средства разработки программ в рамках этих направлений

ПК-4.2 Умеет программировать в рамках этих направлений

ПК-4.3 Владеет навыками разработки программ в рамках этих направлений

#### *В результате освоения дисциплины обучающийся должен:*

1) Знать:

а) понятия: структура языка визуального программирования, функции языка визуального программирования, алгоритмы;

б) для каких целей, и каким образом можно использовать Разработка пользовательского интерфейса;

в) особенности визуальных языков программирования.

2) Уметь:

а) свободно владеть навыками постановки, алгоритмизации, программирования и решения простых инженерных задач в своей предметной области;

б) строить Windows-приложения;

в) компоновать сложные приложения с минимальными усилиями и временем; программировать для Windows с применением Windows Forms

3) Владеть:

а) навыками практического визуального программирования конкретных задач в определенной языковой среде;

б) информацией о возможностях языков визуального программирования различного уровня;

в) информацией о современных тенденциях в области разработки языков визуального программирования.

#### содержание дисциплины «Разработка  $\overline{4}$ . Структура и

### пользовательского интерфейса»

Общая трудоемкость дисциплины составляет 4 зачетных единиц, 144 часа.

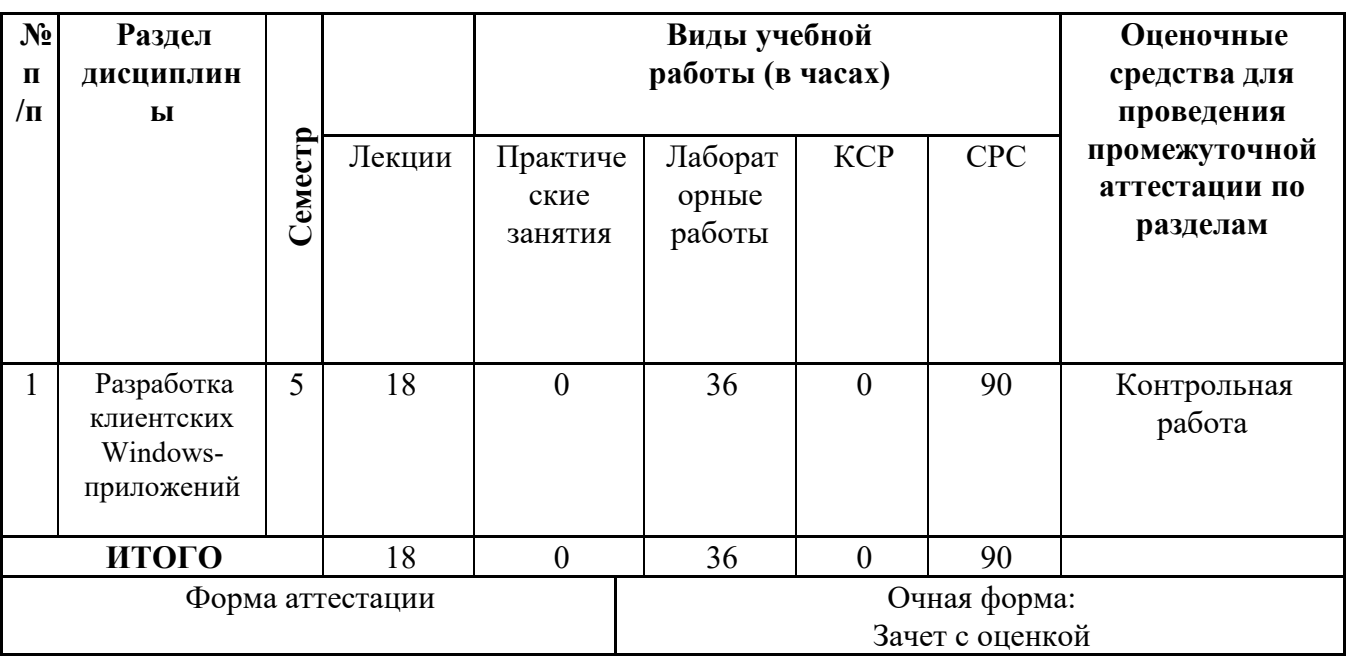

#### Содержание лекционных занятий по темам с указанием 5.

формируемых компетенций.

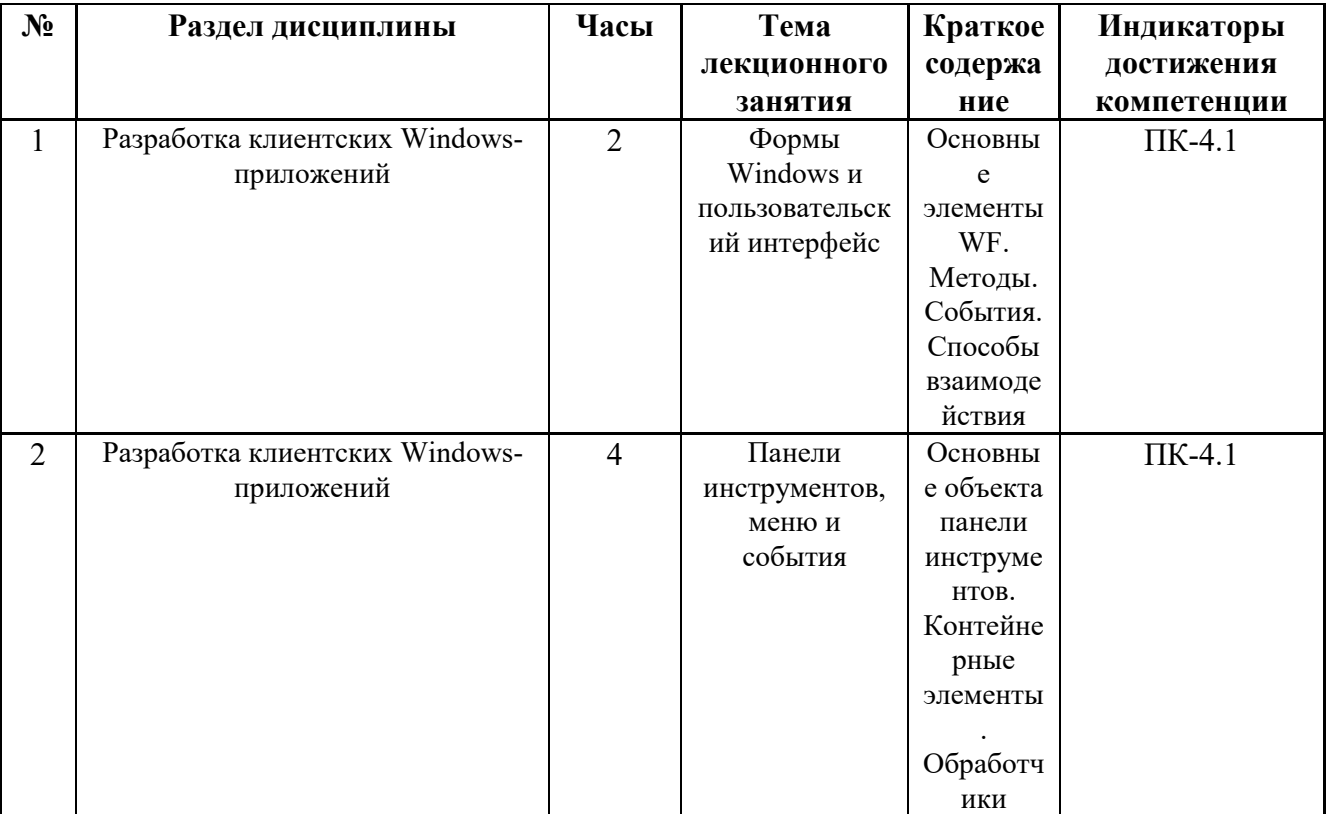

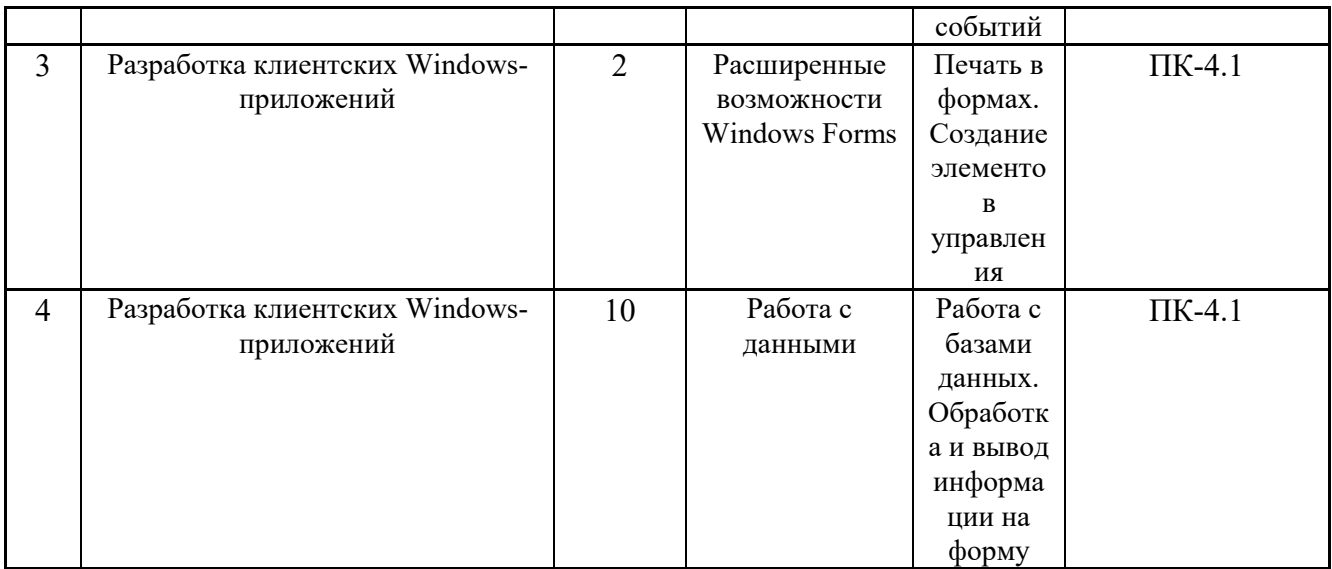

## 6. Содержание практических занятий

Практических занятий учебным планом не предусмотрено.

### 7. Содержание лабораторных занятий

Целью проведения лабораторных работ является закрепление лекционного материала.

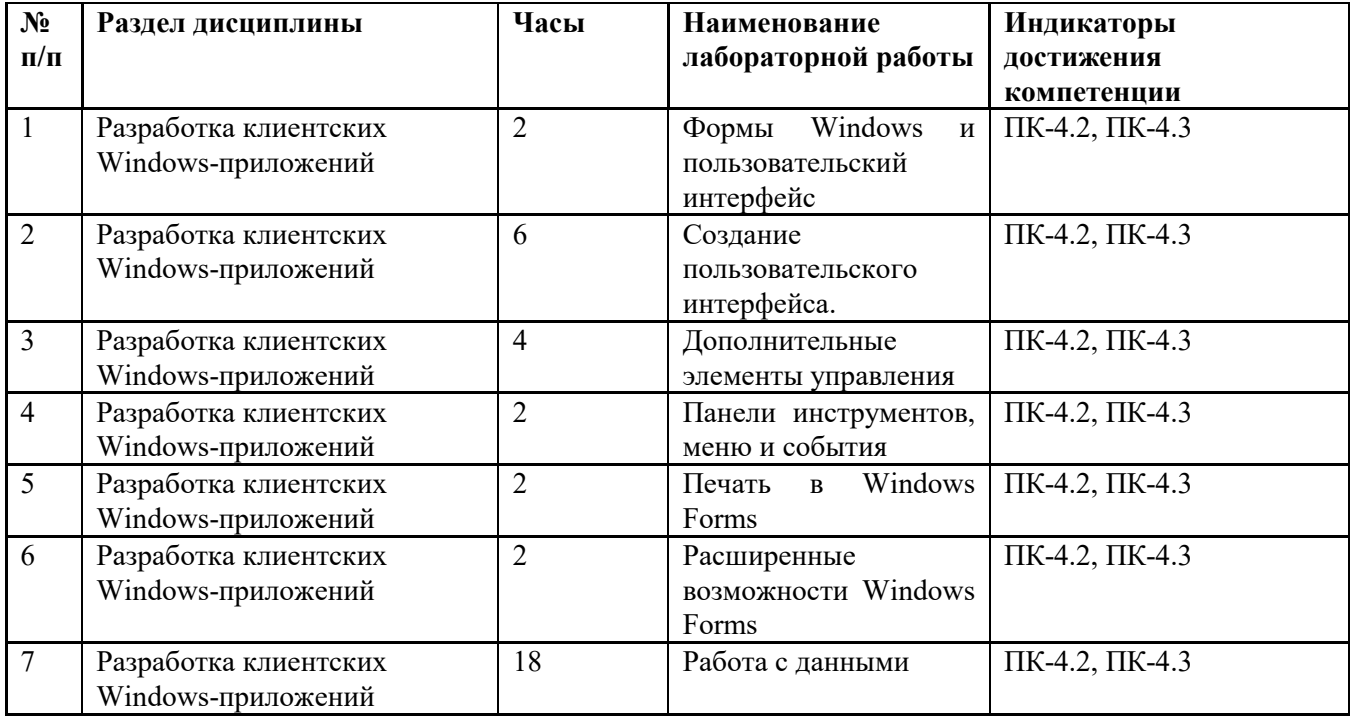

Лабораторные работы проводятся в компьютерном классе с использованием соответствующего программного обеспечения.

8. Самостоятельная работа бакалавра

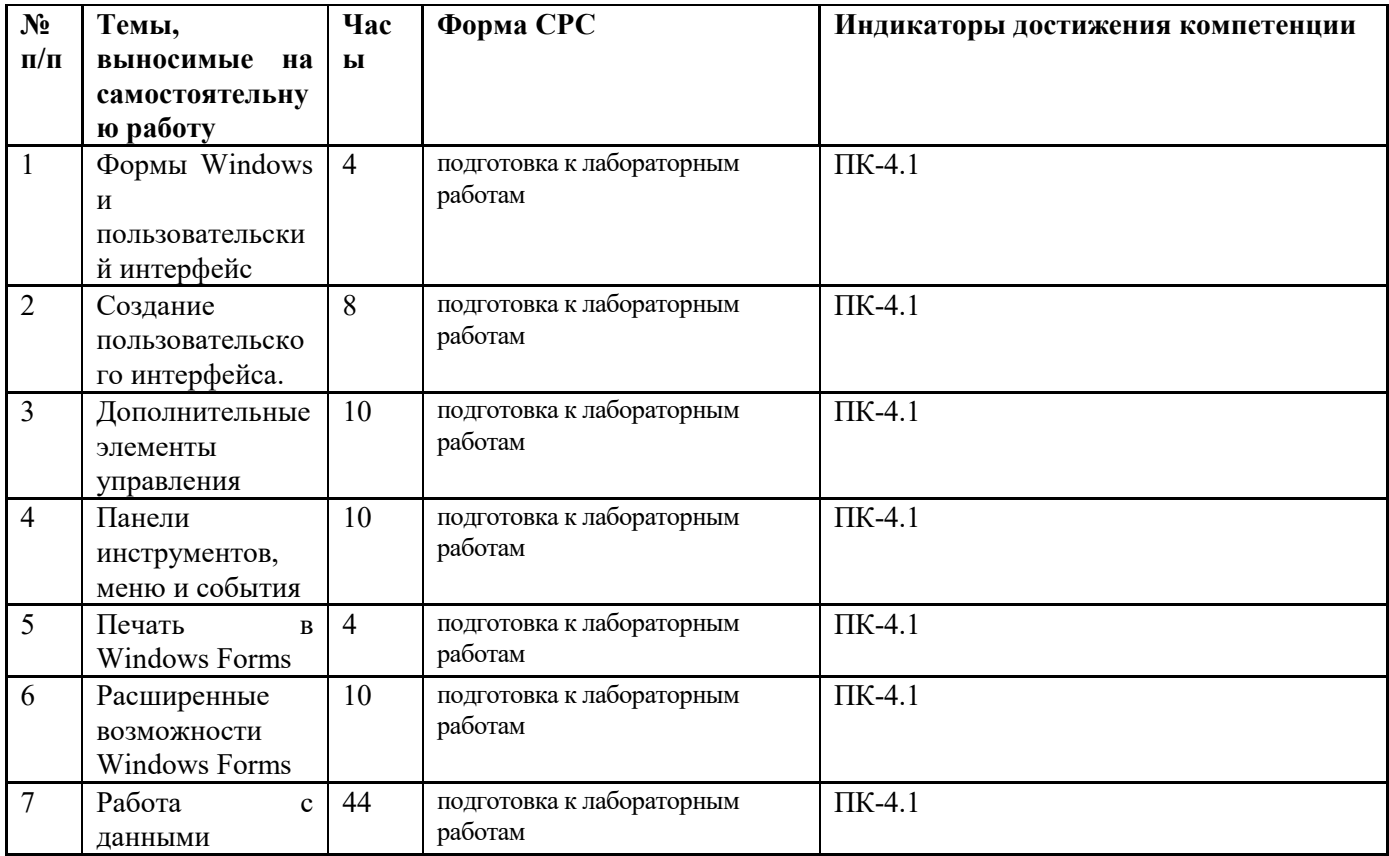

#### 8.1 Контроль самостоятельной работы

Контроль самостоятельной работы планом не предусмотрен.

#### 9. Использование рейтинговой системы оценки знаний

При оценке результатов деятельности студентов в рамках дисциплины «Разработка пользовательского интерфейса» используется рейтинговая система. Рейтинговая оценка формируется на основании текущего и промежуточного контроля. Максимальное и минимальное количество баллов по различным видам учебной работы описано в «Положении о балльно-рейтинговой системе оценки знаний студентов и обеспечения качества учебного процесса» ФГБОУ ВО КНИТУ.

При изучении дисциплины предусматривается экзамен выполнение двух контрольных работ и 9 лабораторных работ. За эти контрольные точки студент может получить минимальное и максимальное количество баллов (см. таблицу).

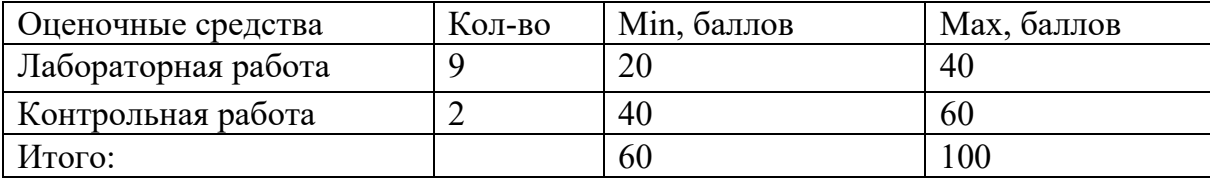

### *10. Оценочные средства для текущего контроля успеваемости, промежуточной аттестации по итогам освоения дисциплины*

Оценочные средства для проведения текущего контроля успеваемости, промежуточной аттестации обучающихся и итоговой (государственной итоговой) аттестации разрабатываются согласно положению о Фондах оценочных средств, рассматриваются как составная часть рабочей программы и оформляются отдельным документом.

#### 11.Информационно-методическое обеспечение дисциплины

#### 11.1. Основная литература

При изучении дисциплины «Разработка пользовательского интерфейса» в качестве основных источников информации рекомендуется использовать следующую литературу.

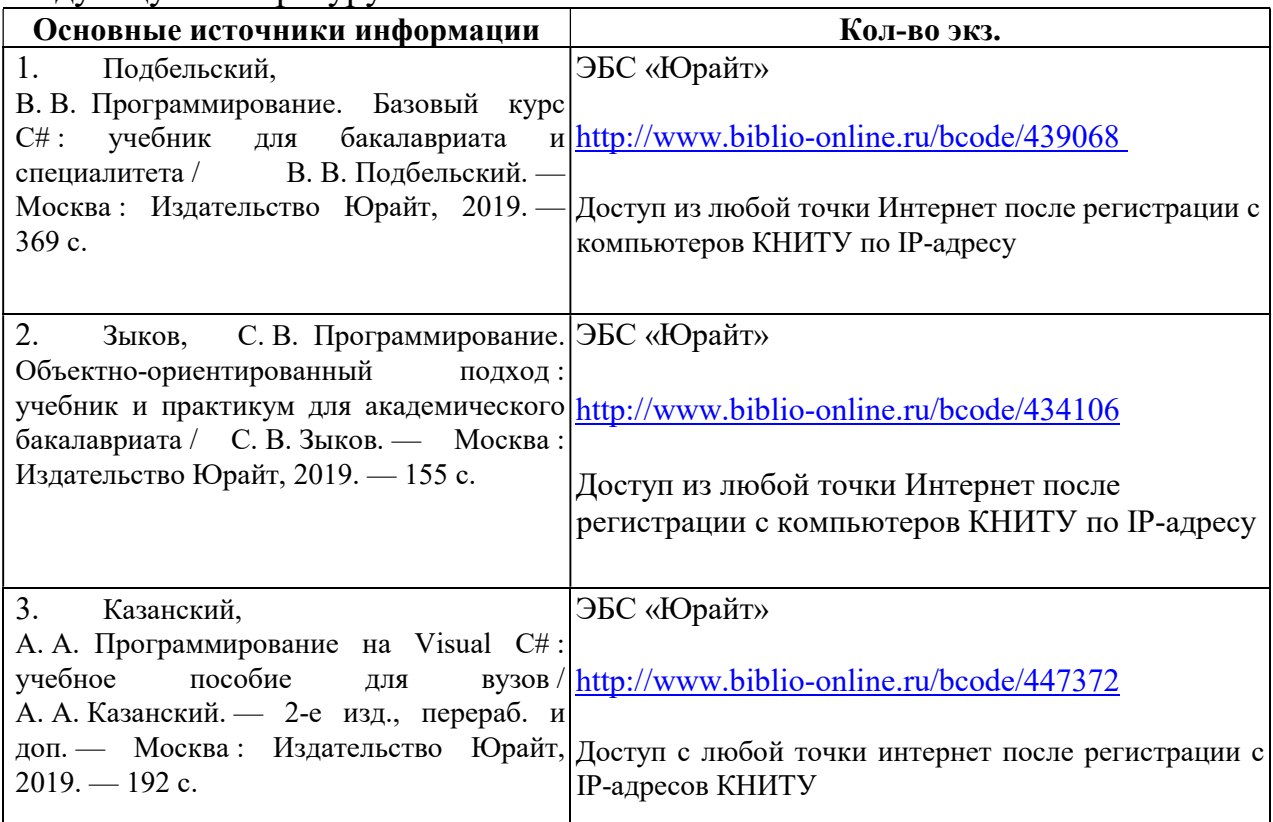

## 11.2. Дополнительная литература

В качестве дополнительных источников информации рекомендуется использовать следующую литературу:

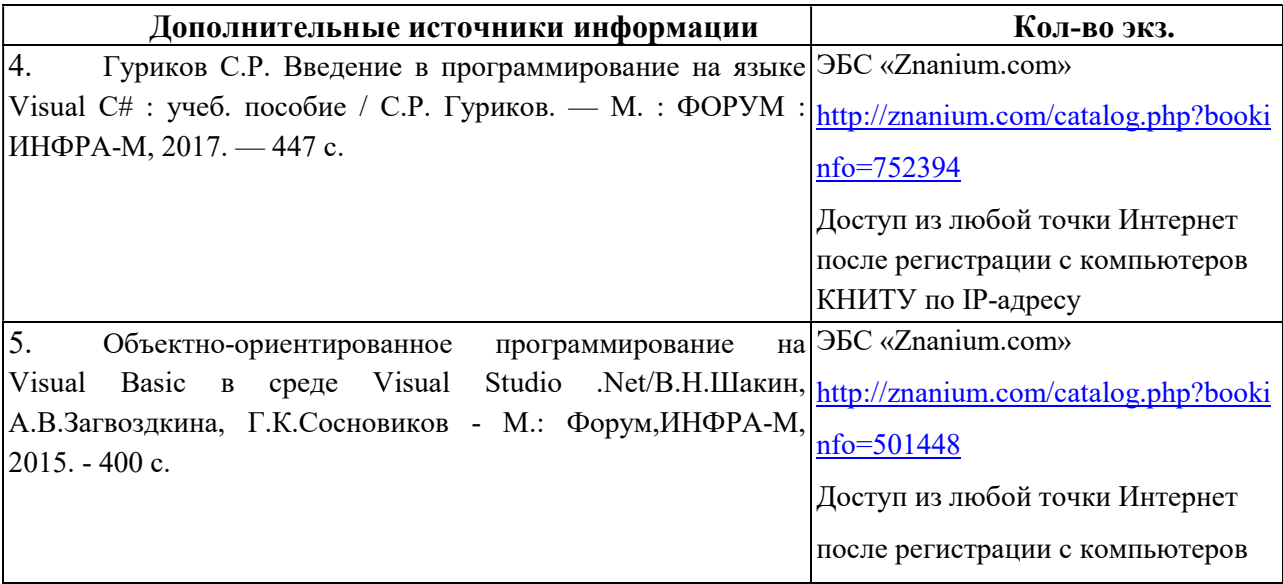

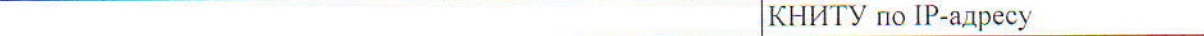

#### 11.3. Электронные источники информации

При изучении дисциплины «Разработка пользовательского интерфейса» в качестве электронных источников информации, рекомендуется использовать следующие источники:

Электронный КНИТУ Режим УНИЦ доступа: каталог http://ruslan.kstu.ru/

Электронная УНИЦ КНИТУ библиотека режим доступа: http://ft.kstu.ru/ft/

ЭБС «Юрайт» - Режим доступа: https://urait.ru/, по подписке

ЭБС «Znanium.com» - Режим доступа: https://znanium.com/, по подписке

**БЕДЕРАЛЬНОЕ ГО ОБРАЗОВАТЕЛЬНО** «КАЗАНСКИЙ НА чебно-нарчный оционный центр

Согласовано: УНИЦ КНИТУ

### *11.4. Современные профессиональные базы данных и информационные справочные системы.*

1. Крупнейший в Европе ресурс для IT-специалистов, издаваемый компанией «ТМ» – Доступ свободный: <https://habr.com/>

### *12. Материально-техническое обеспечение дисциплины (модуля)*

Учебные аудитории для проведения учебных занятий оснащены оборудованием:

1. Персональный компьютер на платформе Intel (AMD или аналогичной),

2. Проектор;

техническими средствами обучения:

1. аудиторная доска.

Помещения для самостоятельной работы оснащены компьютерной техникой:

- 1. Персональный компьютер на платформе Intel (AMD или аналогичной),
- 2. Проектор;

с возможностью подключения к сети «Интернет» и обеспечены доступом в электронную информационную среду КНИТУ. Допускается замена оборудования его виртуальными аналогами.

Лицензированное программное обеспечение и свободно распространяемое программное обеспечение, используемое в учебном процессе при освоении дисциплины «Разработка пользовательского интерфейса»:

1. Microsoft Visual Studio

2. MS SQL Server Developer

#### *13. Образовательные технологии*

Занятия в интерактивной форме по учебному плану не предусмотрены.